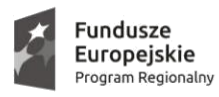

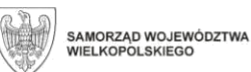

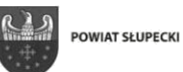

**Unia Europejska**<br>Europejski Fundusz Społeczny

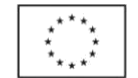

## **Załącznik nr 1 do Umowy**

## **HARMONOGRAM PLANOWANEGO KURSU**

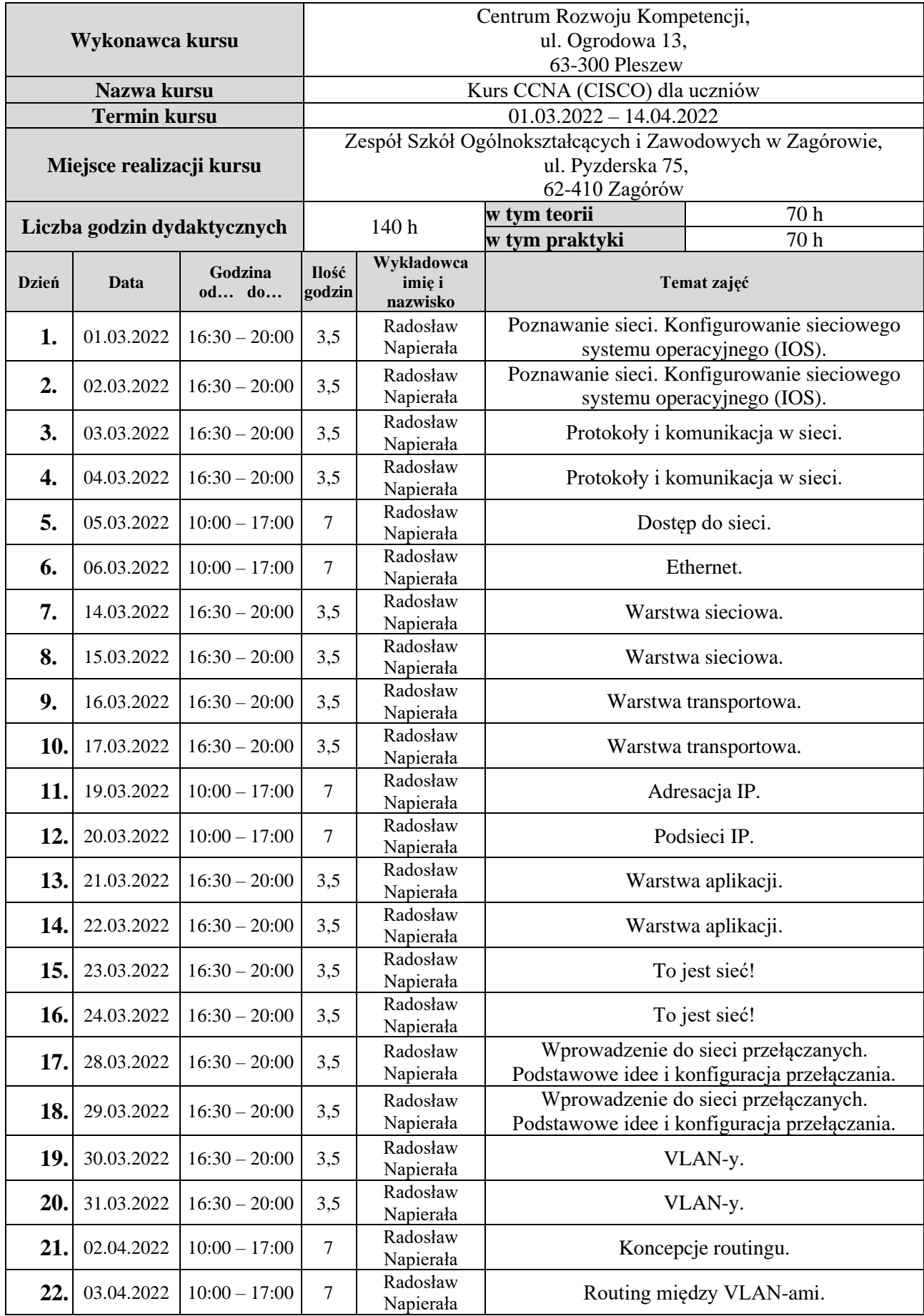

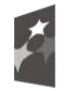

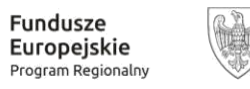

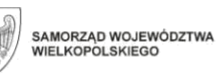

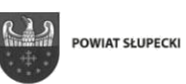

**Unia Europejska**<br>Europejski Fundusz Społeczny

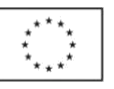

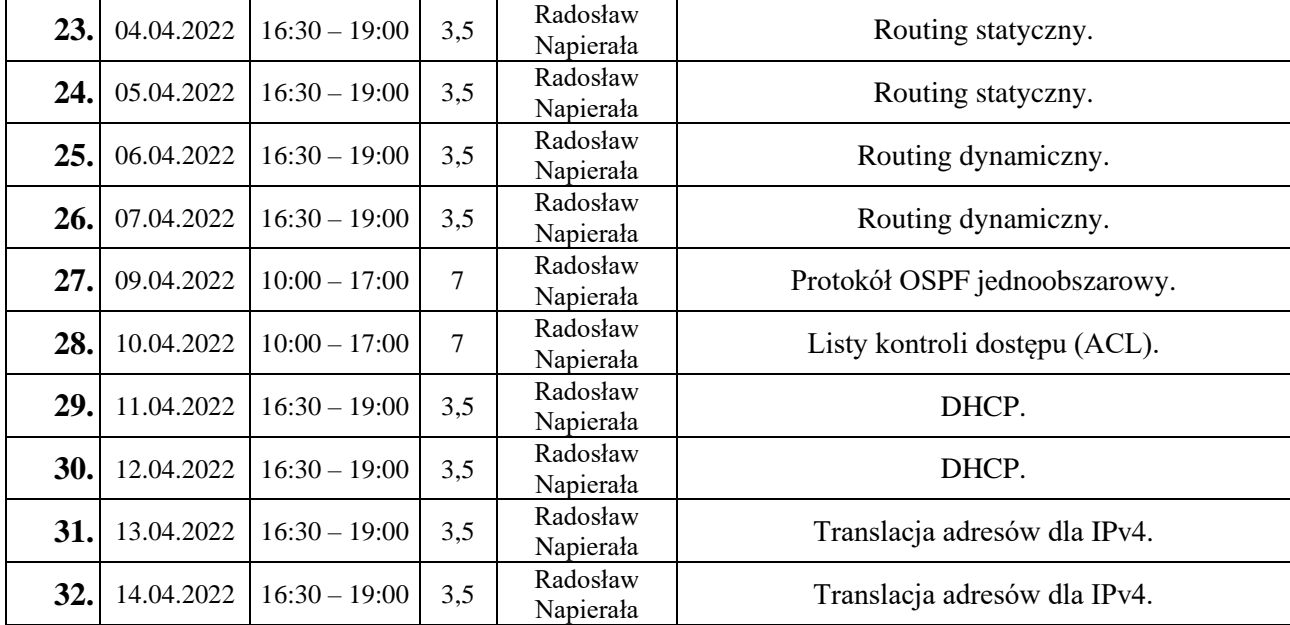